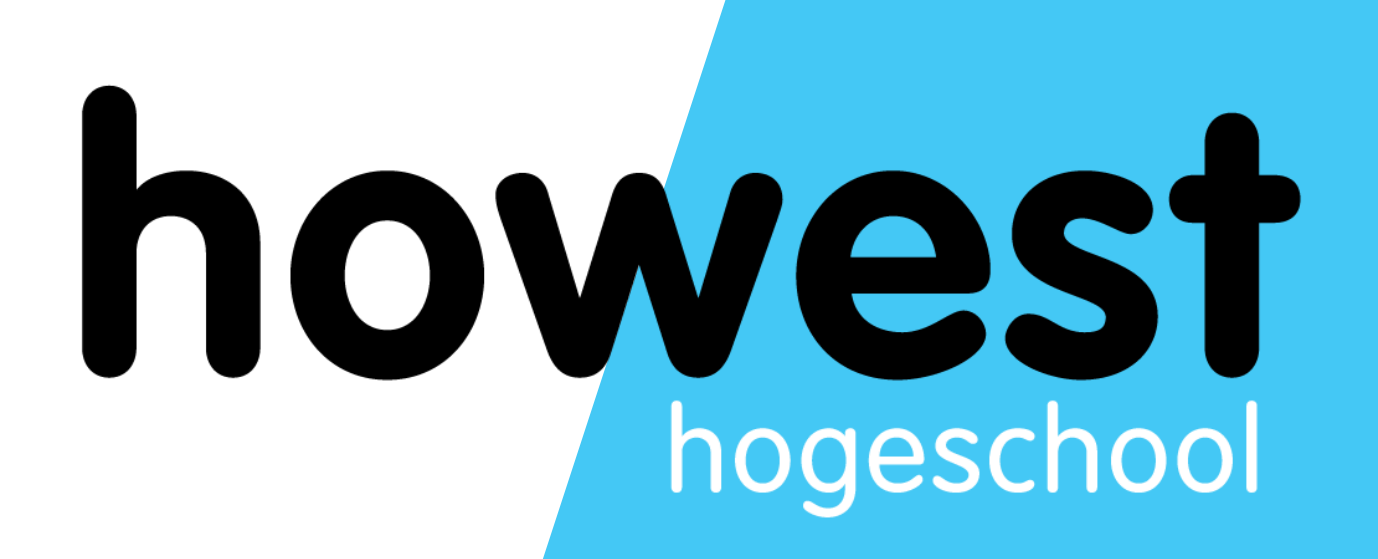

## **JavaScript: Timers and intervals**

Web, Mobile and Security Frédéric Vlummens

- Adding recurring tasks to a web application
- Timers
- **Intervals**
- Arrow functions
- Cheat sheet

2

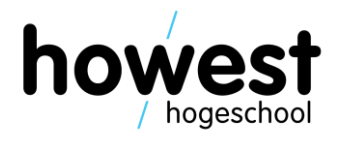

# **Agenda**

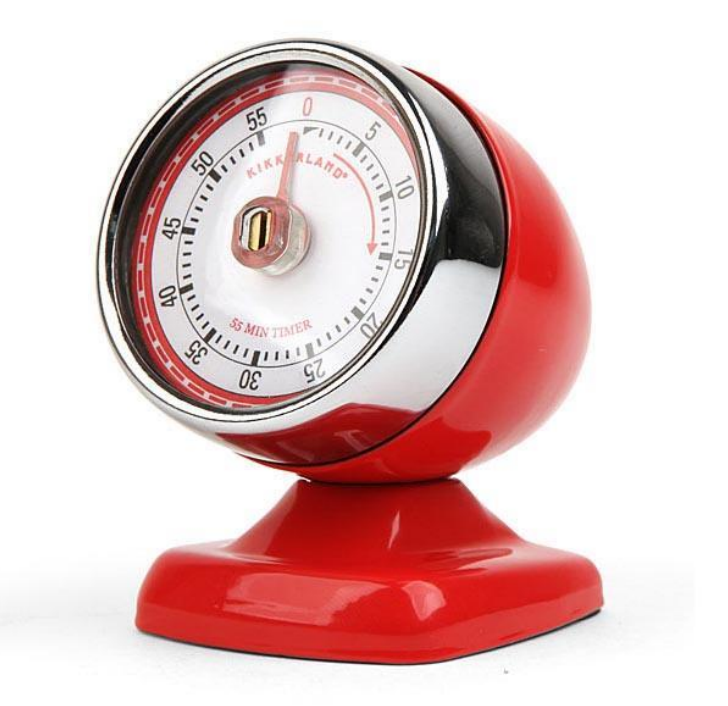

- Adding recurring tasks to your web applications
- Some examples:
	- Animated clock
	- Performing a fetch every *x* seconds
	- …
- Supported by all major browsers

# **Purpose of timers and intervals**

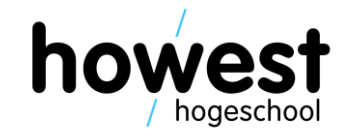

• Executes a **function once** after a specific number of **milliseconds** (here: 3000)

```
"use strict";
document.addEventListener("DOMContentLoaded", init);
function init() {
   document.querySelector("button").addEventListener("click", setTimer);
function setTimer() \{window.setTimeout(sayHello, 3000);
function sayHello() \{console.log("Hello!");
```
# **setTimeout**

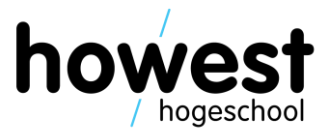

- Executes a **function every** *x* **milliseconds**
- Returns an **ID** you can use to **clear the interval**  (unless you want it to run forever…)

```
let cnt = 0;
let i = null;document.addEventListener("DOMContentLoaded", init);
function init() \{ł
function setCounter() {
    i = window.setInterval(count, 1000);
function count() {
    cnt++;if (cnt \geq 10) {
        window.clearInterval(i);
```
### **setInterval**

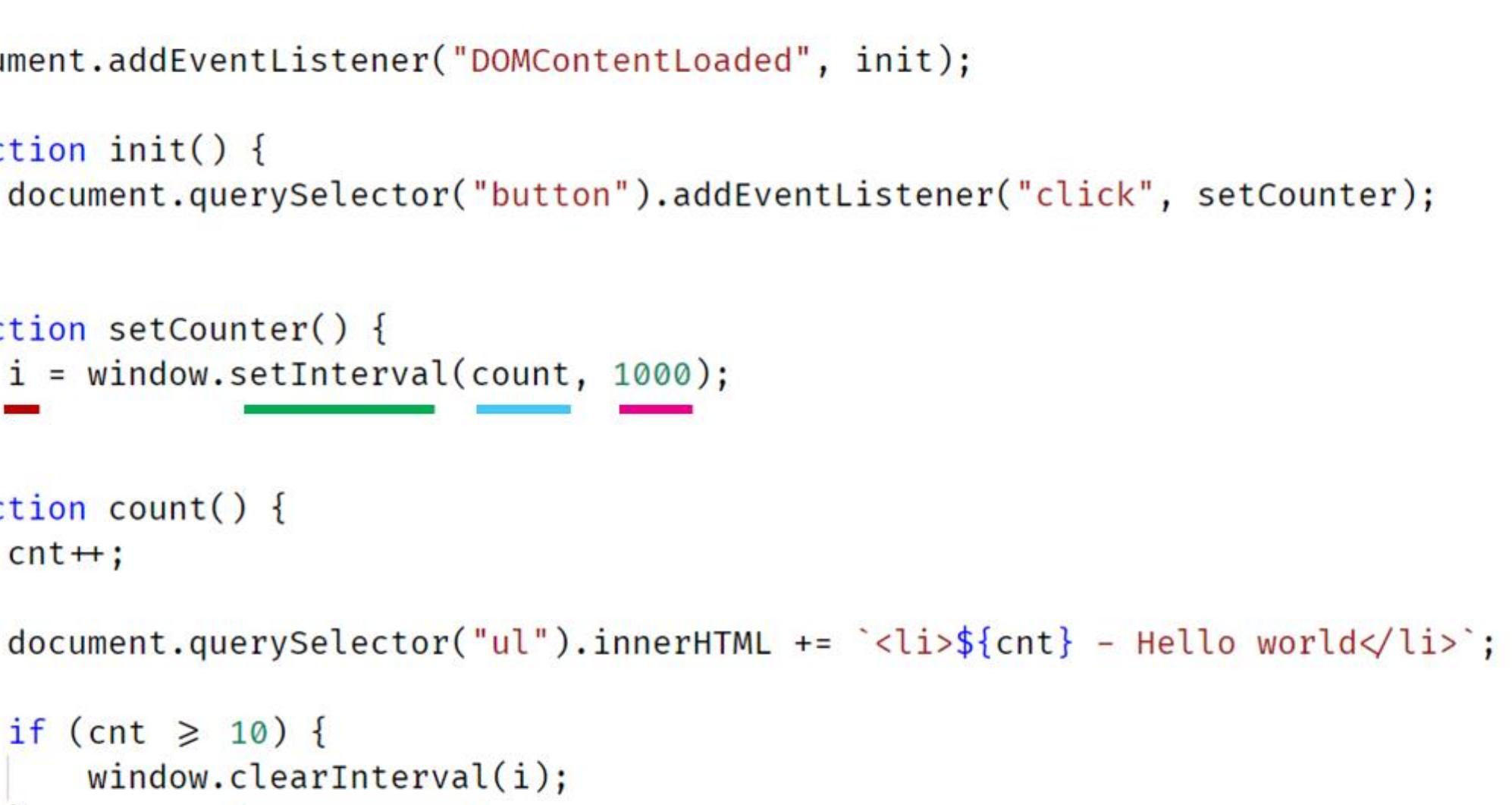

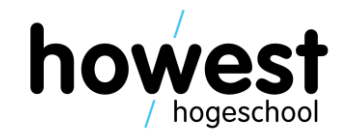

# **Arrow functions**

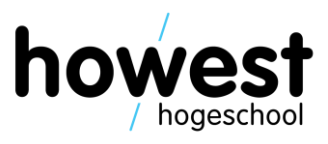

• You can use arrow functions to make your code "lighter"

```
window.setTimeout(() \Rightarrow { console.log("hello1") }, 3000);
  window.setTimeout(function() { console.log("hello2") }, 3000);
    window.setTimeout(sayHello, 3000);
\Box function sayHello() {
    console.log("hello3");
```
• Execute a function **once** after a given number of **milliseconds**

```
window.setTimeout(sayHello, 5000);
```

```
function sayHello() \{console.log("hello!");
```

```
let cnt = 0;let i = 0;i = window.setInterval(count, 1000);
function count() \{cnt++;console.log(cnt);
    if (cnt \geq 10) {
        window {\bf .} clear Interval(i);
```
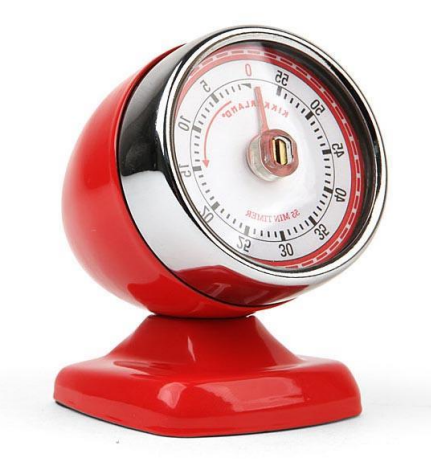

7

# **Cheat sheet**

### • Execute a function *x* times every given number of **milliseconds**

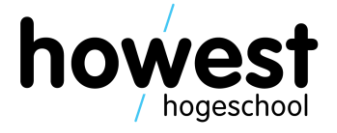

28/04/2020 Web, Mobile and Security – Timers and intervals

### **Questions?**

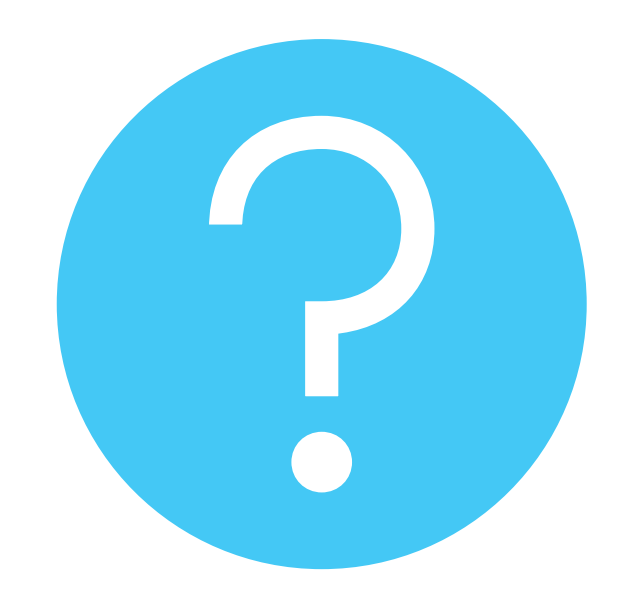

28/04/2020 Web, Mobile and Security – Timers and intervals

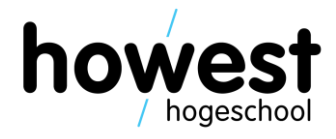